## Status report about the differences between two checking codes: CHEX and TEST-EXF

## S. Dunaeva

Both of the programs check single ENTRY or TRANS in two steps. At the first step program checks:

- system identifier sequence,
- information-identifier keywords,
- codes according to the dictions of the EXFOR.

At the second step program checks syntax rules and keywords interconnection. The response on the errors in the entries is given in the following table for both programs.

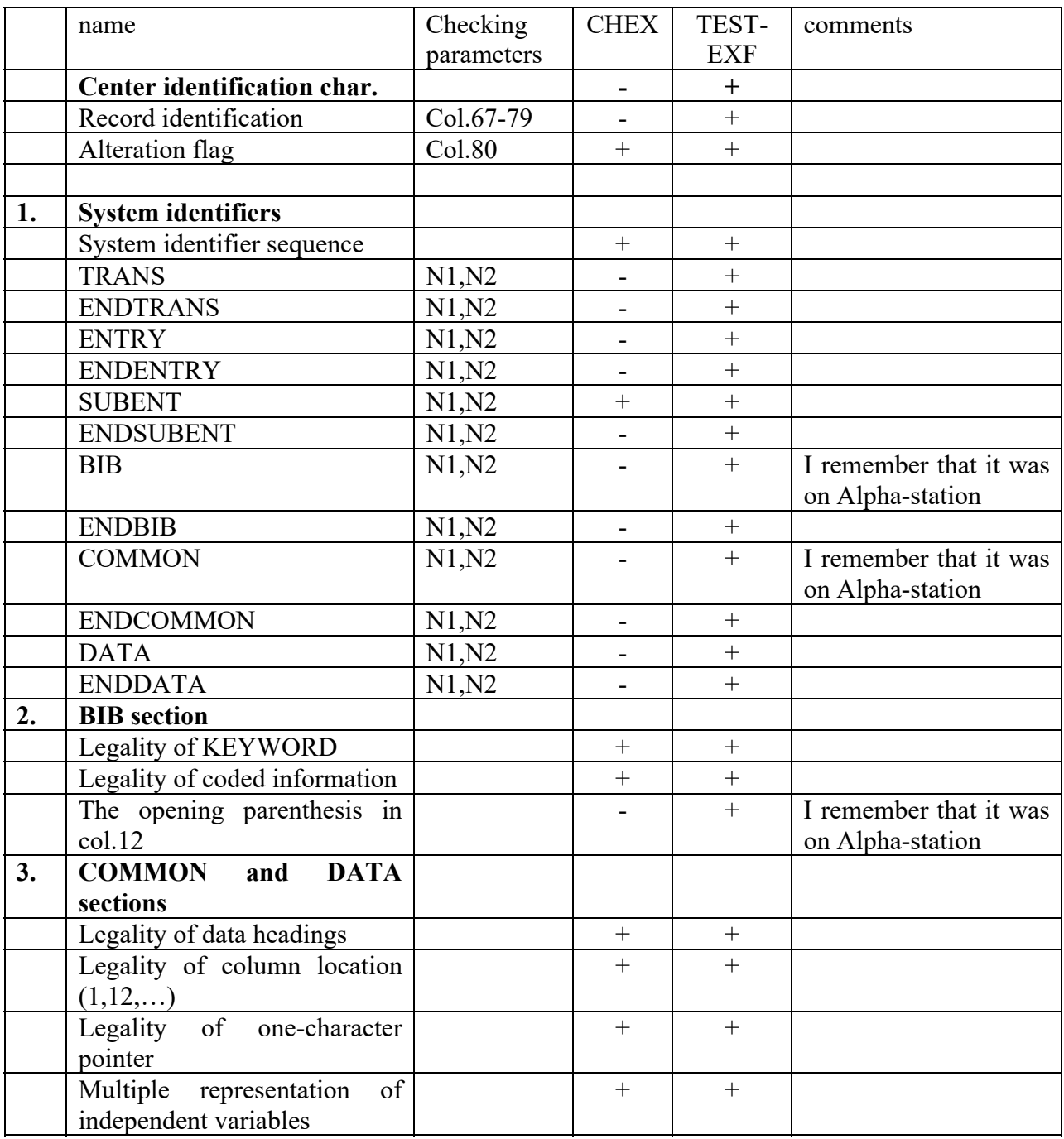

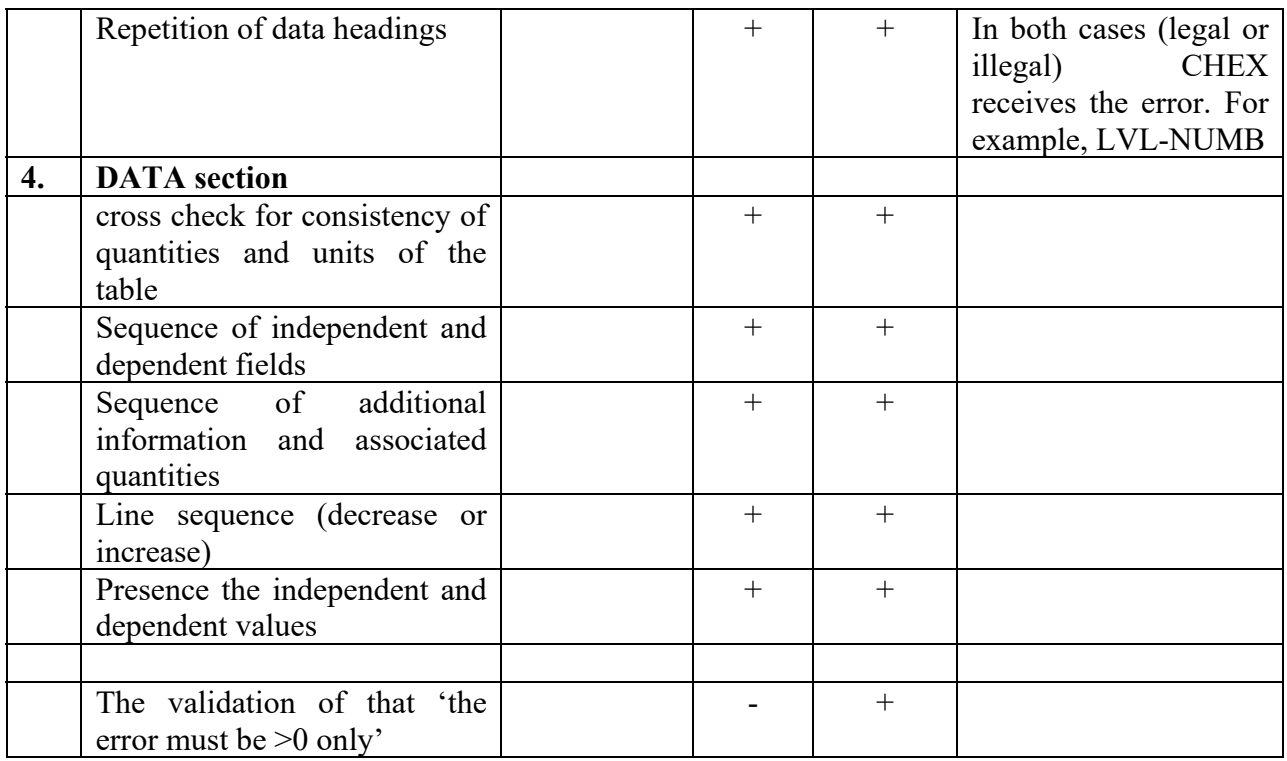

Common remarks.

- 1. All keywords are checked according to the corresponding dictionaries.
- 2. To work with CHEX more easy than with TEST-EXF. TEST-EXF gives a lot of warnings that are not needed. Such as:
	- 'Repetition in 1st column' if DATA has more than argument col.;
	- $\blacksquare$  'EN/MOM-SEC is needed' if E-LVL is given but in BIB section the description of E-LVL absents;
	- 'DATA section of SUBENT 003 has not independent variable' if the table of reaction rate is given as a function of temperature K9 or if data has two variables, for example, 'EN' and 'E-LVL', and 'E-LVL' is the first col. in the table;
- 3. Sometimes TEST-EXF gives quite strange errors. Such as:
	- 'Word "0" is absent in Dictionary  $30'$  if reaction code is '(5-B-11(A,0),,EN)' that is legal according to the description (p.S.8, LEXFOR);
	- $\blacksquare$  'Balance is absent !' if the reaction code is '(5-B-11(A,EL),,WID)' that is legal according to the description (p.7.4, EXFOR Manual);
- .
- 4. TEST-EXF works only in DOS operating system. It is available only with Windows-98 or Windows-95. CHEX works in any version of the Windows operating system.